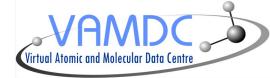

# Line identification in Specview

# Nicolas Moreau

LERMA, Observatoire de Paris

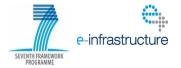

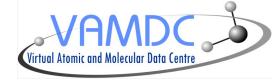

- Specview is a tool for 1-D spectral visualization
- It is written in Java, BSD-like licence, source code available on a cvs repository
- Main developer is Ivo Busko at Space Telescope Science Institute
- Specview supports :
  - a variety of FITS file formats
  - the Virtual Observatory SED format (XML only)
  - simple text format.
- Link : http://www.stsci.edu/institute/software\_hardware/specview

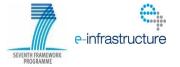

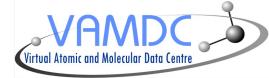

SEVENTH FRAMEWORK

## Interoperability in Specview

- Search and download spectra by querying Simple Spectra Access services (using VO SSA protocol)

|                                 | VO Do   | wnload        | - + ×                                     |
|---------------------------------|---------|---------------|-------------------------------------------|
| Registry Help                   |         |               |                                           |
| Object                          |         |               |                                           |
|                                 |         |               |                                           |
| Name:                           | Resolve | Resolver:     | SIMBAD Names via CADC 🔻                   |
| Search region                   |         |               |                                           |
| R.A. (hour):                    |         |               | Radius (arcmin): 10.0                     |
| Dec. (degree):                  |         |               |                                           |
| Additional parameters           |         |               |                                           |
| Minimum wavelength (Angstroms): |         |               | Minimum time:                             |
| Maximum wavelength (Angstroms): |         |               | Maximum time:                             |
| Servers                         |         | Search        |                                           |
| Name                            | Status  |               | Description                               |
| 6dF Spectra                     | 1       |               | 6dF DR3 Simple Spectra Access (#Optica    |
| BeSS SSAP                       |         |               | Be Star Spectra SSAP (#Radio#Millimete    |
| HST.FOS Spectra                 |         |               | Hubble Space Telescope Faint Object Sp    |
| ELODIEinterp                    |         |               | Spectrum interpolator for the ELODIE libr |
| ELODIE                          |         |               | ELODIE archive                            |
| WUPPE                           |         |               | Wisconsin Ultraviolet Photo-Polarimeter E |
| CENCOS-WDS_DEEP                 |         |               | CENCOS-VVDS_DEEP SSA (VVDS Deep s         |
| HST.GHRS Spectra                |         |               | Hubble Space Telescope Goddard High R     |
| HFA SSA                         |         |               | HyperLeda FITS Archive Simple Spectrum    |
| Dace                            |         | 111           | Po Store Sportro (#Optical#LN/#)          |
|                                 | S       | earch results |                                           |
|                                 |         | 6dF Spectra   |                                           |
|                                 |         |               |                                           |

# Interoperability in Specview

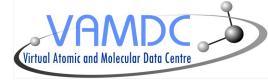

- Specview already implemented a line identification function :
  - by searching lines in local files
  - by using the VO Simple Line Access protocol to find lines in a range of wavelengths
- However SLAP services are scarce and quite limited
- This line identification functionnality has been extended to handle VAMDC services
- It can now query VAMDC nodes

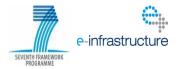

# Interoperability in Specview

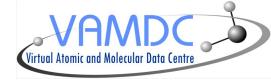

- Implementation has been done with Java APIs from M. Doronin to read XSAMS files

- Xml file is transformed into java objects
- They can be used as any other object in the code
- It has been integrated into the existing GUI
- List of queryable VAMDC nodes stored in a text file

- For now the query is only done on a range of wavelength (similar to SLAP)

- This functionnality is available since the 2.16 version of Specview (current is 2.17)

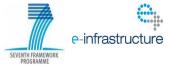

## Query interface (1/2)

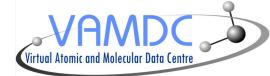

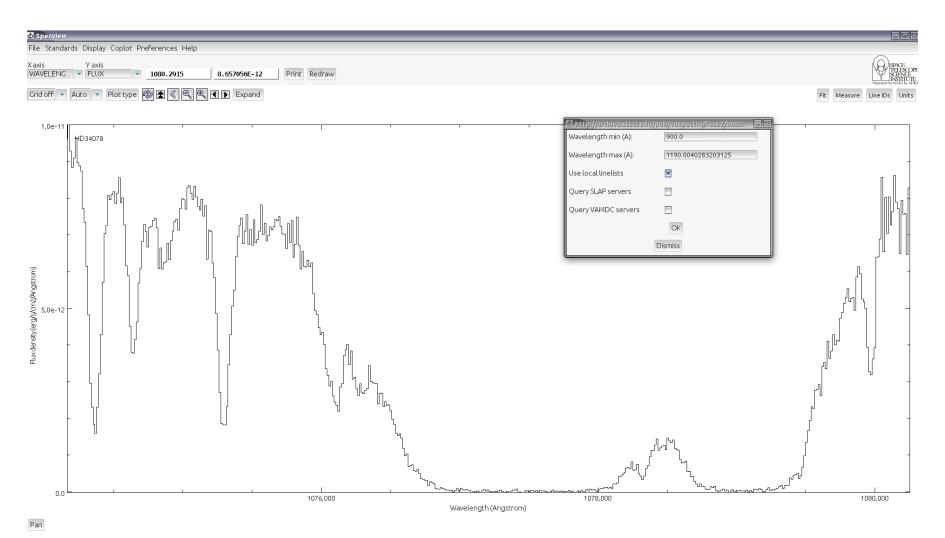

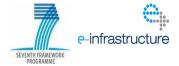

## **Query interface (1/2)**

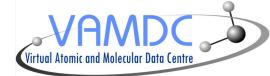

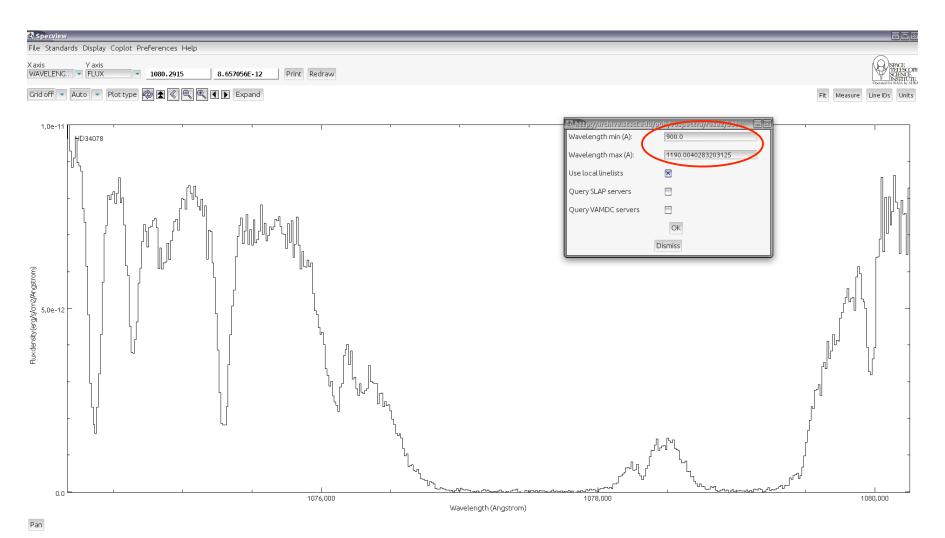

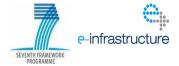

# **Query interface (2/2)**

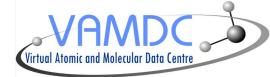

| 🛃 http://archive.stsci.ed         | u/pub/vospectra/fuse2/b06801 | - X |
|-----------------------------------|------------------------------|-----|
| Wavelength min (A):               | 1075.21                      |     |
| Wavelength max <mark>(</mark> A): | 1075.29                      |     |
| Use local linelists               |                              |     |
| Query SLAP servers                |                              |     |
| Query VAMDC servers               | $\mathbf{X}$                 |     |
|                                   | OK                           |     |
|                                   | Dismiss                      |     |

User chooses :

- an interval of wavelengths
- where to look for data

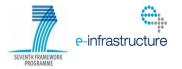

## **Results**

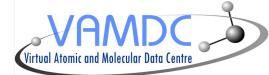

|       |          |            | Molat Dat               | abase (Test version) |             |                        |
|-------|----------|------------|-------------------------|----------------------|-------------|------------------------|
|       |          |            |                         | · · · · · ·          |             |                        |
| Set 1 |          |            |                         |                      |             |                        |
| C C   | $\nabla$ | Wavelength | Wavenumbers             | Energies             | Frequencies | <b>All Wavelengths</b> |
| D     |          | 1075.26    | theory: 93000.59 (1/cm) |                      |             | 1075.26 (A)            |
| D     |          | 1075.29    | theory: 92997.81 (1/cm) |                      |             | 1075.29 (Å)            |
| D     |          | 1075.24    | theory: 93002.36 (1/cm) |                      |             | 1075.24 (Å)            |
| 2     |          | 1075.29    | theory: 92997.85 (1/cm) |                      |             | 1075.29 (Å)            |
| 2     |          | 1075.24    | theory: 93002.36 (1/cm) |                      |             | 1075.24 (Å)            |
| 2     |          | 1075.29    | theory: 92998.52 (1/cm) |                      |             | 1075.29 (Å)            |
| 2     |          | 1075.29    | theory: 92998.38 (1/cm) |                      |             | 1075.29 (Å)            |
| 2     |          | 1075.24    | theory: 93002.78 (1/cm) |                      |             | 1075.24 (Å)            |
| 2     |          | 1075.29    | theory: 92997.93 (1/cm) |                      |             | 1075.29 (Å)            |
| 2     |          | 1075.21    | theory: 93005.43 (1/cm) |                      |             | 1075.21 (Å)            |
| 2     |          | 1075.23    | theory: 93003.17 (1/cm) |                      |             | 1075.23 (A)            |
| )2    |          | 1075.29    | theory: 92997.99 (1/cm) |                      |             | 1075.29 (Å)            |
| 2     |          | 1075.28    | theory: 92999.19 (1/cm) |                      |             | 1075.28 (Å)            |
| 2     |          | 1075.23    | theory: 93002.96 (1/cm) |                      |             | 1075.23 (Å)            |
| 2     |          | 1075.29    | theory: 92998.39 (1/cm) |                      |             | 1075.29 (Å)            |
| 2     |          | 1075.24    | theory: 93002.1 (1/cm)  |                      |             | 1075.24 (A)            |
| 2     |          | 1075.25    | theory: 93001.87 (1/cm) |                      |             | 1075.25 (A)            |
| 2     |          | 1075.28    | theory: 92998.75 (1/cm) |                      |             | 1075.28 (Å)            |
| 2     |          | 1075.27    | theory: 93000.08 (1/cm) |                      |             | 1075.27 (Å)            |
| )2    |          | 1075.23    | theory: 93003.22 (1/cm) |                      |             | 1075.23 (Å)            |

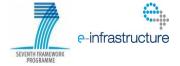

### **Results**

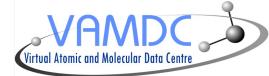

| 🖞 http://archive.stsci.eo | du/pub/vospectra/fuse2/b06 | 3010200000nvo4histfcal_vo.fits |                      |             |                 | - 0 🛛 |
|---------------------------|----------------------------|--------------------------------|----------------------|-------------|-----------------|-------|
| File                      |                            |                                |                      |             |                 |       |
| Molat                     |                            |                                |                      |             |                 |       |
| Line list                 |                            |                                |                      |             |                 |       |
|                           |                            | Molat Data                     | abase (Test version) |             |                 |       |
|                           |                            |                                | · · · · ·            |             |                 |       |
| Set 1                     |                            |                                |                      |             |                 |       |
| ID                        | Wavelength                 | Wavenumbers                    | Energies             | Frequencies | All Wavelengths |       |
| HD                        | 1075.26                    | theory : 93000.59 (1/cm)       |                      |             | 1075.26 (A)     |       |
| HD                        | 1075.29                    | theory: 92997.81 (1/cm)        |                      |             | 1075.29 (A)     |       |
| HD                        | 1075.24                    | theory: 93002.36 (1/cm)        |                      |             | 1075.24 (A)     |       |
| H2                        | 1075.29                    | theory : 92997.85 (1/cm)       |                      |             | 1075.29 (A)     |       |
| H2                        | 1075.24                    | theory : 93002.36 (1/cm)       |                      |             | 1075.24 (A)     |       |
| H2                        | 1075.29                    | theory : 92998.52 (1/cm)       |                      |             | 1075.29 (A)     |       |
| H2                        | 1075.29                    | theory : 92998.38 (1/cm)       |                      |             | 1075.29 (A)     |       |
| H2                        | 1075.24                    | theory : 93002.78 (1/cm)       |                      |             | 1075.24 (A)     |       |
| H2                        | 1075.29                    | theory: 92997.93 (1/cm)        |                      |             | 1075.29 (A)     |       |
| H2                        | 1075.21                    | theory : 93005.43 (1/cm)       |                      |             | 1075.21 (A)     |       |
| D2                        | 1075.23                    | theory : 93003.17 (1/cm)       |                      |             | 1075.23 (A)     |       |
| D2                        | 1075.29                    | theory: 92997.99 (1/cm)        |                      |             | 1075.29 (A)     |       |
| D2                        | 1075.28                    | theory: 92999.19 (1/cm)        |                      |             | 1075.28 (A)     |       |
| D2                        | 1075.23                    | theory : 93002.96 (1/cm)       |                      |             | 1075.23 (A)     | _     |
| D2                        | 1075.29                    | theory: 92998.39 (1/cm)        |                      |             | 1075.29 (A)     | _     |
| D2                        | 1075.24                    | theory: 93002.1 (1/cm)         |                      |             | 1075.24 (A)     | _     |
| D2                        | 1075.25                    | theory: 93001.87 (1/cm)        |                      |             | 1075.25 (A)     | _     |
| D2                        | 1075.28                    | theory : 92998.75 (1/cm)       |                      |             | 1075.28 (A)     |       |
| D2                        | 1075.27                    | theory: 93000.08 (1/cm)        |                      |             | 1075.27 (A)     | _     |
| D2                        | 1075.23                    | theory: 93003.22 (1/cm)        |                      |             | 1075.23 (A)     |       |
| Select all Unselec        | t all Constant height      |                                |                      |             |                 |       |
| Add set                   |                            |                                |                      |             |                 |       |
| 0 lines selected          | Draw Erase selection       | Erase all Dismiss              |                      |             |                 |       |

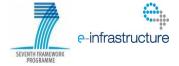

## **Results**

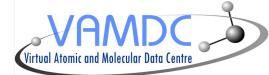

|       |          |            | Molat Dat               | abase (Test version) |             |                        |
|-------|----------|------------|-------------------------|----------------------|-------------|------------------------|
|       |          |            |                         | · · · · ·            |             |                        |
| Set 1 |          |            |                         |                      |             |                        |
| C C   | $\nabla$ | Wavelength | Wavenumbers             | Energies             | Frequencies | <b>All Wavelengths</b> |
| D     |          | 1075.26    | theory: 93000.59 (1/cm) |                      |             | 1075.26 (A)            |
| D     |          | 1075.29    | theory: 92997.81 (1/cm) |                      |             | 1075.29 (Å)            |
| D     |          | 1075.24    | theory: 93002.36 (1/cm) |                      |             | 1075.24 (Å)            |
| 2     |          | 1075.29    | theory: 92997.85 (1/cm) |                      |             | 1075.29 (Å)            |
| 2     |          | 1075.24    | theory: 93002.36 (1/cm) |                      |             | 1075.24 (Å)            |
| 2     |          | 1075.29    | theory: 92998.52 (1/cm) |                      |             | 1075.29 (Å)            |
| 2     |          | 1075.29    | theory: 92998.38 (1/cm) |                      |             | 1075.29 (Å)            |
| 2     |          | 1075.24    | theory: 93002.78 (1/cm) |                      |             | 1075.24 (Å)            |
| 2     |          | 1075.29    | theory: 92997.93 (1/cm) |                      |             | 1075.29 (Å)            |
| 2     |          | 1075.21    | theory: 93005.43 (1/cm) |                      |             | 1075.21 (Å)            |
| 2     |          | 1075.23    | theory: 93003.17 (1/cm) |                      |             | 1075.23 (A)            |
| )2    |          | 1075.29    | theory: 92997.99 (1/cm) |                      |             | 1075.29 (Å)            |
| 2     |          | 1075.28    | theory: 92999.19 (1/cm) |                      |             | 1075.28 (Å)            |
| 2     |          | 1075.23    | theory: 93002.96 (1/cm) |                      |             | 1075.23 (Å)            |
| 2     |          | 1075.29    | theory: 92998.39 (1/cm) |                      |             | 1075.29 (Å)            |
| 2     |          | 1075.24    | theory: 93002.1 (1/cm)  |                      |             | 1075.24 (A)            |
| 2     |          | 1075.25    | theory: 93001.87 (1/cm) |                      |             | 1075.25 (A)            |
| 2     |          | 1075.28    | theory: 92998.75 (1/cm) |                      |             | 1075.28 (Å)            |
| 2     |          | 1075.27    | theory: 93000.08 (1/cm) |                      |             | 1075.27 (Å)            |
| )2    |          | 1075.23    | theory: 93003.22 (1/cm) |                      |             | 1075.23 (Å)            |

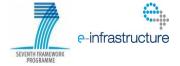

#### VAMDC Virtual Atomic and Molecular Data Centre

Plot

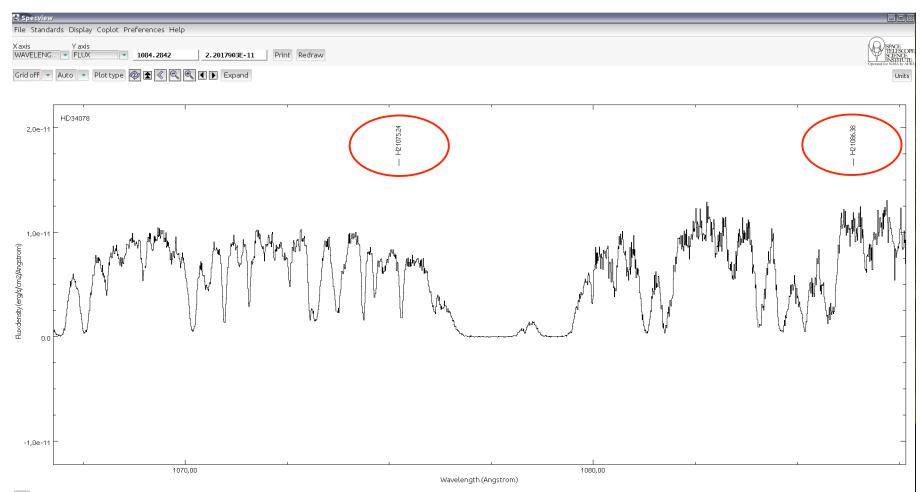

Pan

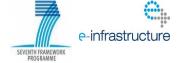

## **Future evolutions**

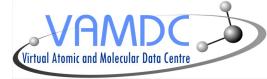

- More query parameters
- Handle request on large amount of data
- Search for services in registry instead of local file
- Displaying more detailed informations about each line
- Exporting data into customizable formated files
- It implies to build a GUI dedicated to VAMDC data

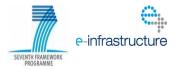